# *Análisis y Recuperación de Información*

#### 1<sup>er</sup> Cuatrimestre 2017

**Página Web**

http://www.exa.unicen.edu.ar/catedras/ayrdatos/

#### **Prof. Dra. Daniela Godoy**

ISISTAN Research Institute UNICEN University Tandil, Bs. As., Argentina http://www.exa.unicen.edu.ar/~dgodoy dgodoy@exa.unicen.edu.ar

### **Recuperación de Información**

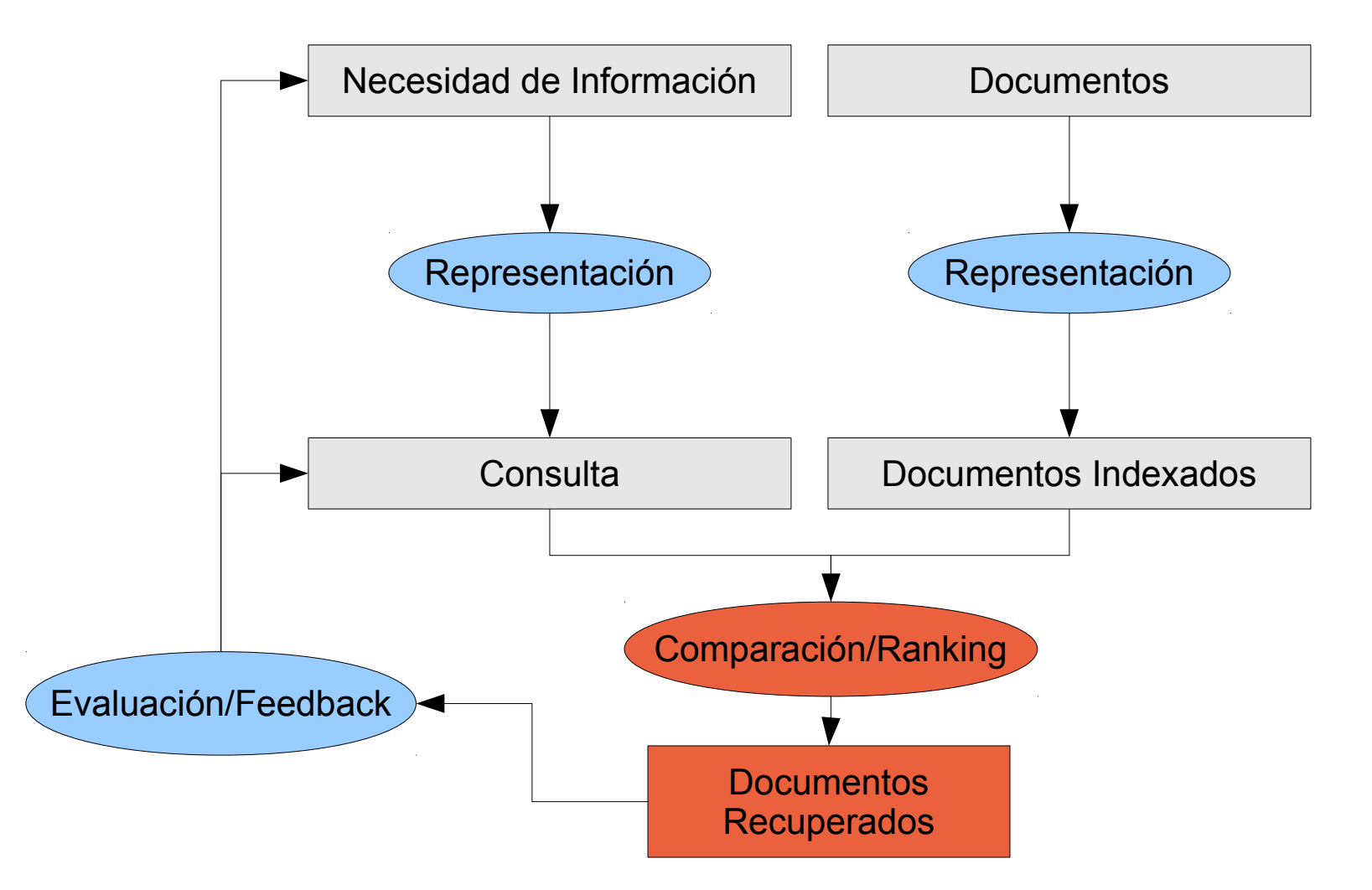

Análisis y Recuperación de Información, 2017

### **Ranking**

- El problema de ranking se enfoca en la forma de ordenar los resultados de una búsqueda
- Cómo se rankean los resultados de una búsqueda?
	- frecuentemente usando la similitud entre la consulta y el documento
	- en un proceso iterativo se pueden rankear los documentos de acuerdo a su similitud a la consulta y a los documentos previamente marcados como relevantes o irrelevantes
	- otros factores que se pueden utilizar para calcular el ranking son las citaciones o referencias

# **Ranking**

- El ranking tiene que ser realizado con acceso sólo a los índices y no el texto
- Características locales
	- Frecuencia, font, font size relativo, tags, etc.
- Características externas
	- Citaciones de los documentos: que tan frecuentemente es citada una página, la importancia de los documentos que la citan
	- Ubicación el sitio Web: altura en la estructura de directorios o distancia en links
	- Popularidad de las páginas en consultas similares

# **Análisis de links**

- Idea fundamental:
	- los links contienen información o juicios de relevancia de una página
	- cuanto más links entrantes a una página, más puede ser considerada importante
- Bray 1996
	- la visibilidad de un sitio se puede medir por el número de sitios que apuntan a él
	- la luminosidad de un sitio puede medirse como el número de sitios a los cuales apunta
	- falla en capturar la importancia relativa de los diferentes sitios que apuntan o son apuntados

# **Análisis de links**

- El análisis de links tiene por objetivo rankear páginas sacando ventaja de la estructura de links en la Web
- Enfoques
	- Estático
		- se usan los links para calcular un ranking de las páginas off-line  $(Google) \rightarrow PageRank$
	- Dinámico
		- se usan los links en el resultado de la búsqueda para determinar el ranking (CLEVER de IBM)  $\rightarrow$  HITS

- HITS Hypertext Induced Topic Selection
- Objetivo: obtener el ranking para una consulta particular (enfoque dinámico) en lugar de toda la Web
- existe un buscador que puede devolver un conjunto de páginas *S* que coinciden con la consulta
- encontrar todas las páginas que apuntan a *S* (padres) y aquellas a las que *S* apunta (hijos)
- estas páginas se agregan al conjunto de documentos

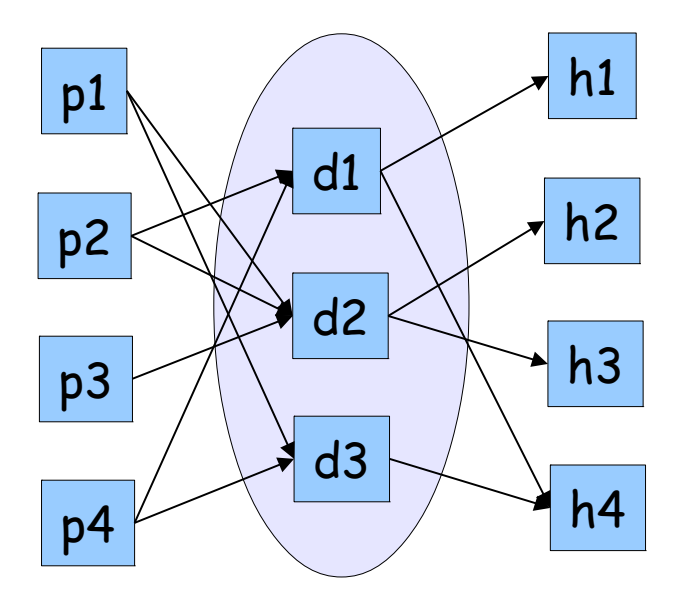

Resultados *S*

- Para cada consulta se trata de encontrar:
	- *Authorities*: autoridades en el tópico (que poseen la información real)
	- *Hubs*: sitios que apuntan a la mejor información en el tópico (generalmente sitios de links)

- Intuición:
	- la *autoridad* está dada por los links entrantes
	- los *hubs* provienen de los links salientes
- Reforzando la intuición:
	- mayor autoridad vienen de links entrantes de son buenos *hubs*
	- ser mejor *hub* proviene de links salientes a buenas autoridades

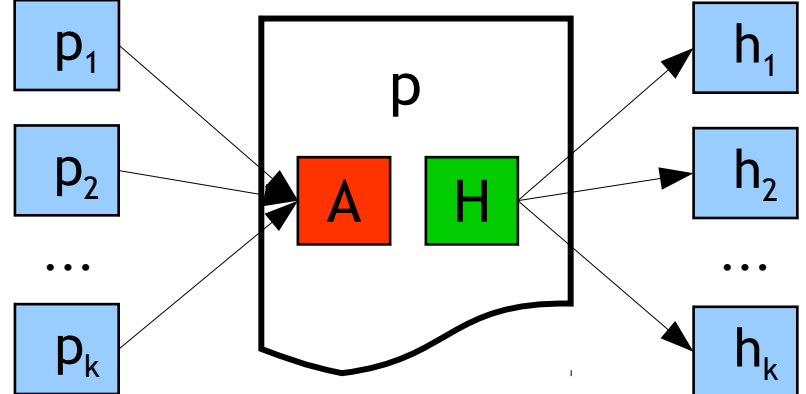

- Es un algoritmo iterativo para gradualmente converger a un conjunto de *hubs* y *autoridades*
- Para cada página  $p \in S$ :
	- valor de autoridad: *a p* (vector *a*)
	- valor de hub: *h p* (vector *h*)
- Inicializar todos los  $a_p = h_p = 1$
- Mantener los valores normalizados:

$$
\sum_{p \in S} (a_p)^2 = 1 \qquad \qquad \sum_{p \in S} (h_p)^2 = 1
$$

- Reglas de actualización
	- el vector *a* tiene un peso para cada documento en *D* para indicar que tan buena autoridad es

$$
a_p = \sum_{q:q \to p} h_q
$$

• el vector *h* tiene un peso para cada documento en *D* para indicar que tan buen *hub* es

$$
h_p = \sum_{q \colon p \to q} a_q
$$

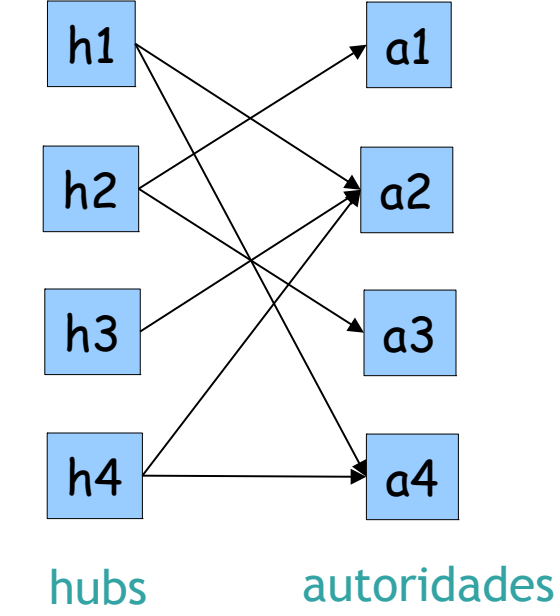

Inicialización For all  $p \in S$ :  $a_p = h_p = 1$ For i = 1 to *k*: For all  $p \in S:$   $q = \sum h$  (actualizar *autoridades*) For all  $p \in S: \begin{bmatrix} 1 & -\n\end{bmatrix}$   $\begin{bmatrix} 1 & -\n\end{bmatrix}$  (actualizar hubs) For all  $p \in S$ :  $a_p = a_p/c$  c: For all  $p \in S$ :  $h_p = h_p/c$  c: *a p* <sup>=</sup> ∑ *h*  $q:q \rightarrow p$ *q*  $h_p = \sum a_q$  $q : p \rightarrow q$ 

$$
\sum_{p \in S} (a_p)^2 = 1
$$
 (normalizar *a*)  

$$
\sum_{p \in S} (h_p)^2 = 1
$$
 (normalizar *h*)

- El algoritmo converge a un número de punto fijo si itera indefinidamente, en la práctica 20 iteraciones producen un resultado estable
- Resultados:
	- Autoridades para la consulta: "Java"
		- java.sun.com
		- comp.lang.java FAQ
	- Autoridades para la consulta: "search engine"
		- Yahoo.com
		- Excite.com
		- Lycos.com
		- Altavista.com
	- Autoridades para la consulta: "Gates"
		- Microsoft.com

- Muchos links no son correctos (no son recomendaciones)
	- muchos links de un mismo autor
	- muchos links generados automáticamente
	- una solución podría ser pesar los links
- Topic drift
	- los hubs y autoridades tienden a moverse hacia algo general, en lugar de más específico
		- "jaguar AND cars" resulta en páginas acerca de autos en general
	- una página muy importante puede ser superficial al tema
	- una solución podría ser analizar el contenido y asignar pesos a los nodos de acuerdo al tópico (por similitud con la consulta)

- Requiere cálculos y recuperación *on-the-fly*
- Limitaciones para reducir el costo computacional:
	- limitar el número de paginas de las que se extraen links a las primeras *N* recuperadas para la consulta
	- eliminar links puramente navegacionales (por ejemplo en el mismo sitio)

- Hace uso de la estructura de links de la Web para calcular un ranking de calidad (PageRank) para cada página
- Cada página tiene un único PageRank, independientemente de la consulta
- El valor de PageRank no expresa la relevancia de la página a la consulta
- Intuición:
	- la importancia de una página puede decidirse por el número de páginas que apuntan a ella
	- una implementación simple seria contar estas páginas para cada página
	- se puede engañar fácilmente generando muchas páginas que nada más a una pagina dada

- El prestigio de una página es proporcional a la suma de los prestigios de las páginas que la citan
- Medida estándar de influencia en bibliometría
- El algoritmo simula un paseo aleatorio en la Web para calcular el prestigio de todas las páginas
- Ordena las respuestas que coinciden con la consulta por orden decreciente de prestigio

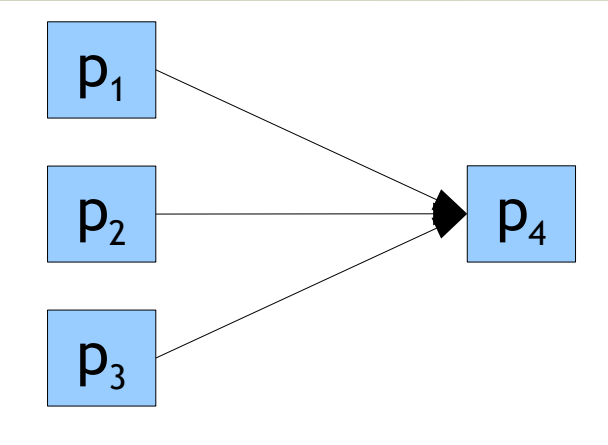

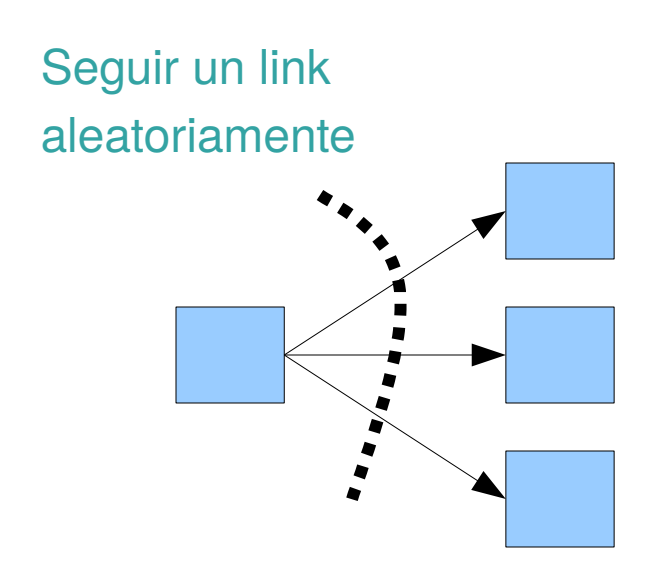

- Para comenzar cada página tiene un peso inicial, supongamos 1
- En cada iteración, cada página propaga su peso actual *W* a todos sus *N* vecinos hacia adelante, cada uno de ellos recibe un peso *W*/*N*
- Entonces, una página acumula los pesos de sus vecinos hacia atrás
- El algoritmo itera hasta que todos los pesos convergen, usualmente 6 o 7 veces es suficiente
- El peso final de cada página es su importancia

$$
PR(a) = q + (1 - q) \sum_{i=1}^{n} \frac{PR(p_i)}{C(p_i)}
$$

- PageRank simula un usuario que navega aleatoriamente en la Web, quien salta a una página aleatoria con probabilidad *q* o que sigue un link aleatorio (en la página actual) con probabilidad 1 - *q*
- Sea C(*a*) el número de enlaces de salida de una página *a* y suponga que la página está apuntada por páginas *p*<sub>,</sub> a *p*<sub>n</sub>

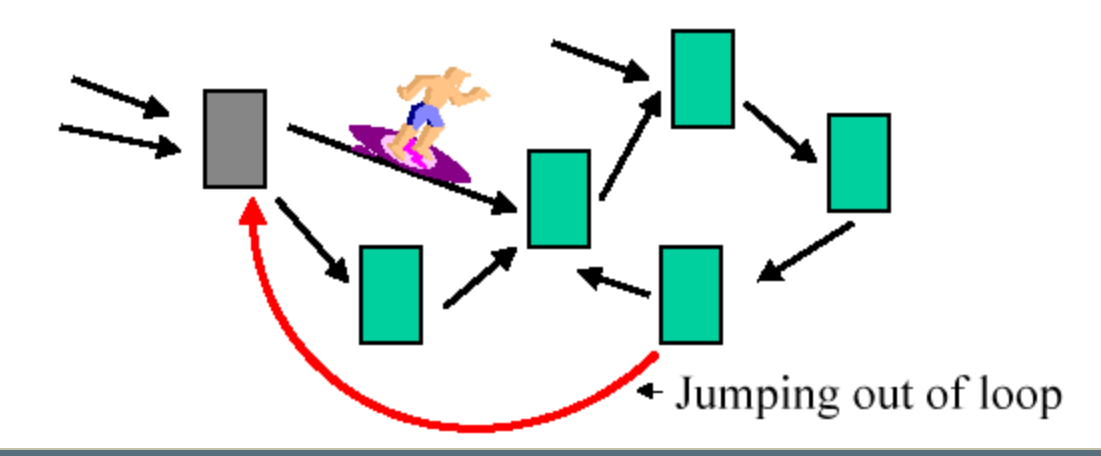

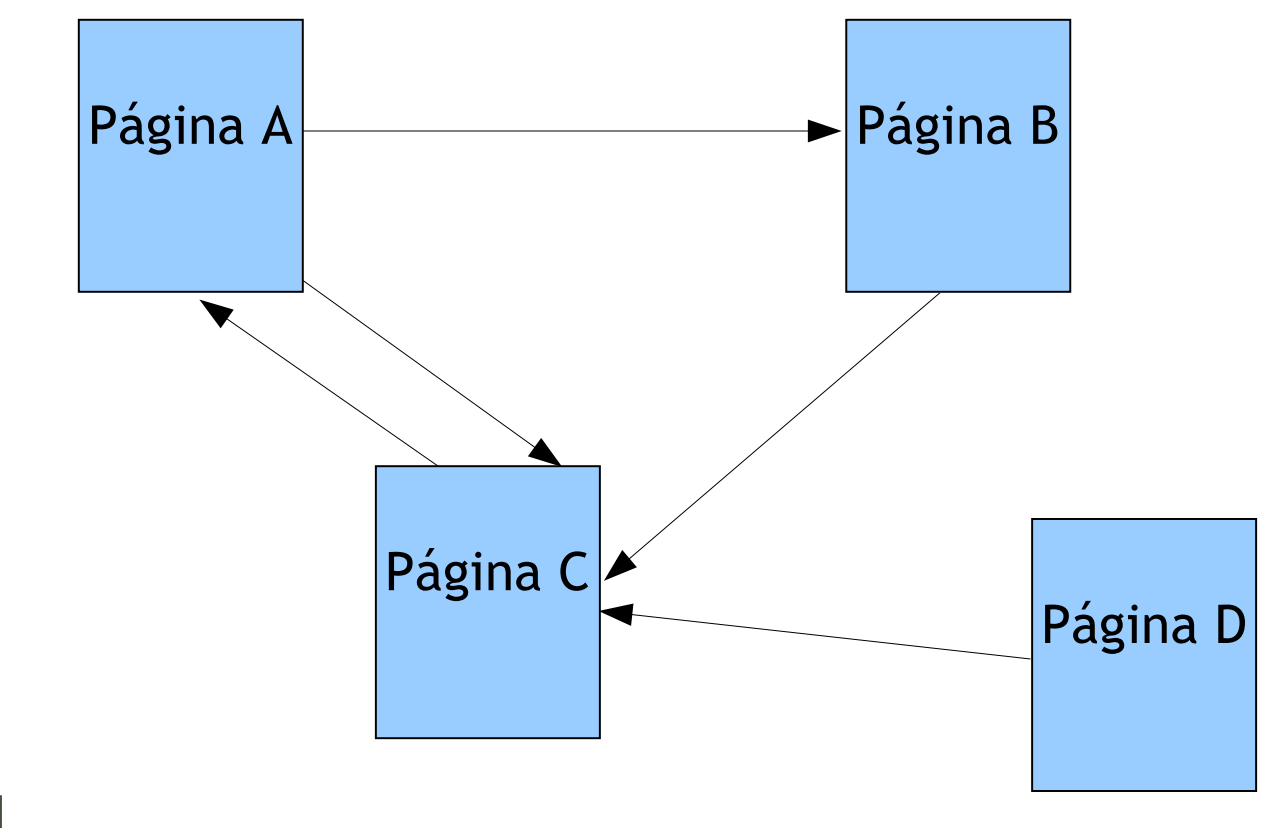

#### Paso 1

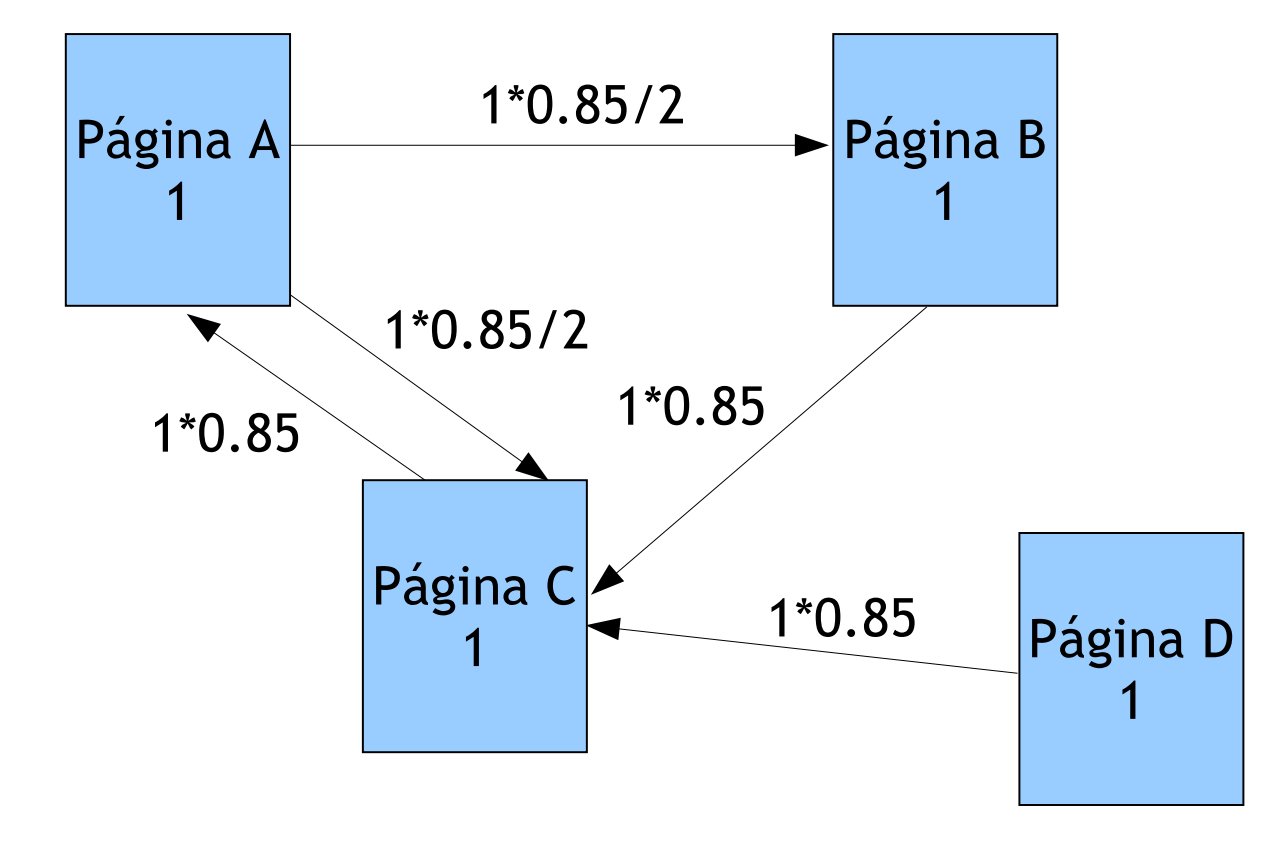

# Paso 2

Página A: 0.85 (de C) + 0.15 = 1 Página B: 0.425 (de A) + 0.15 = 0.575 Página C: 0.85 (de D) + 0.85 (de B) + 0.425 (de A) + 0.15 = 2.275 Página D: no recibe nada + 0.15 = 0.15

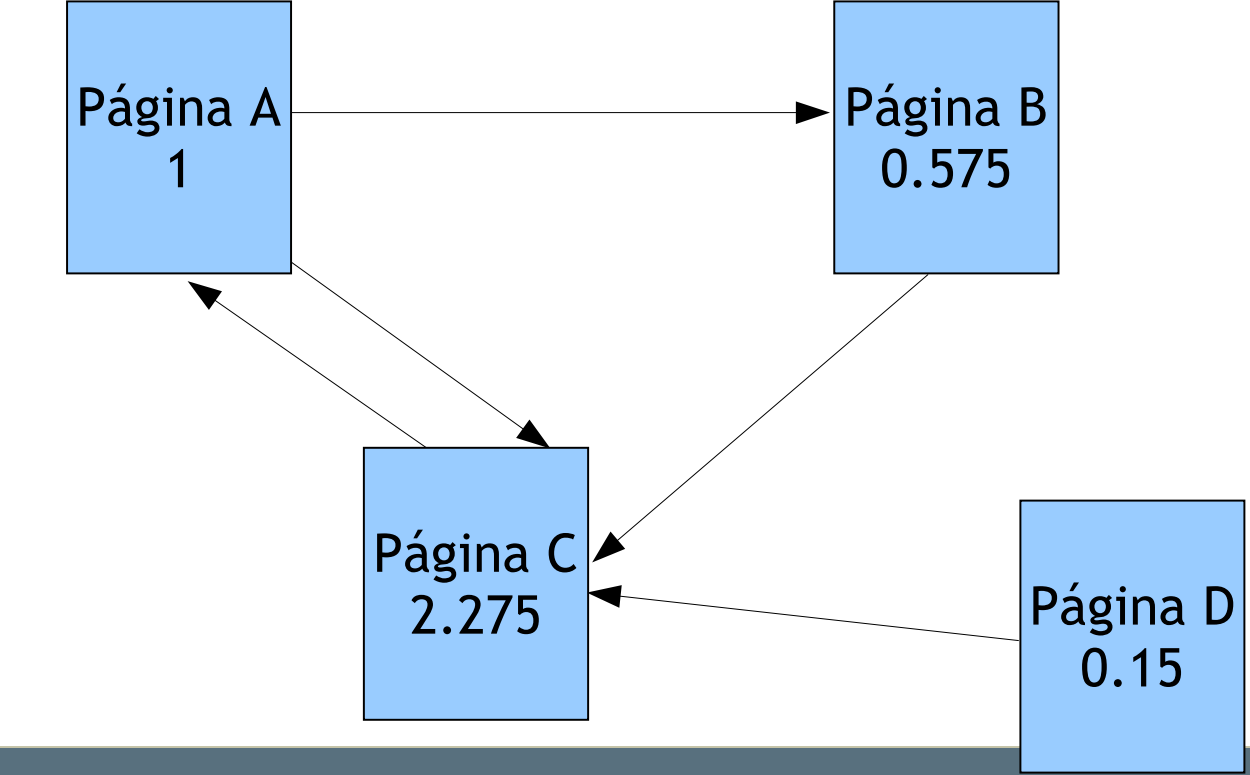

Análisis y Recuperación de Información, 2017

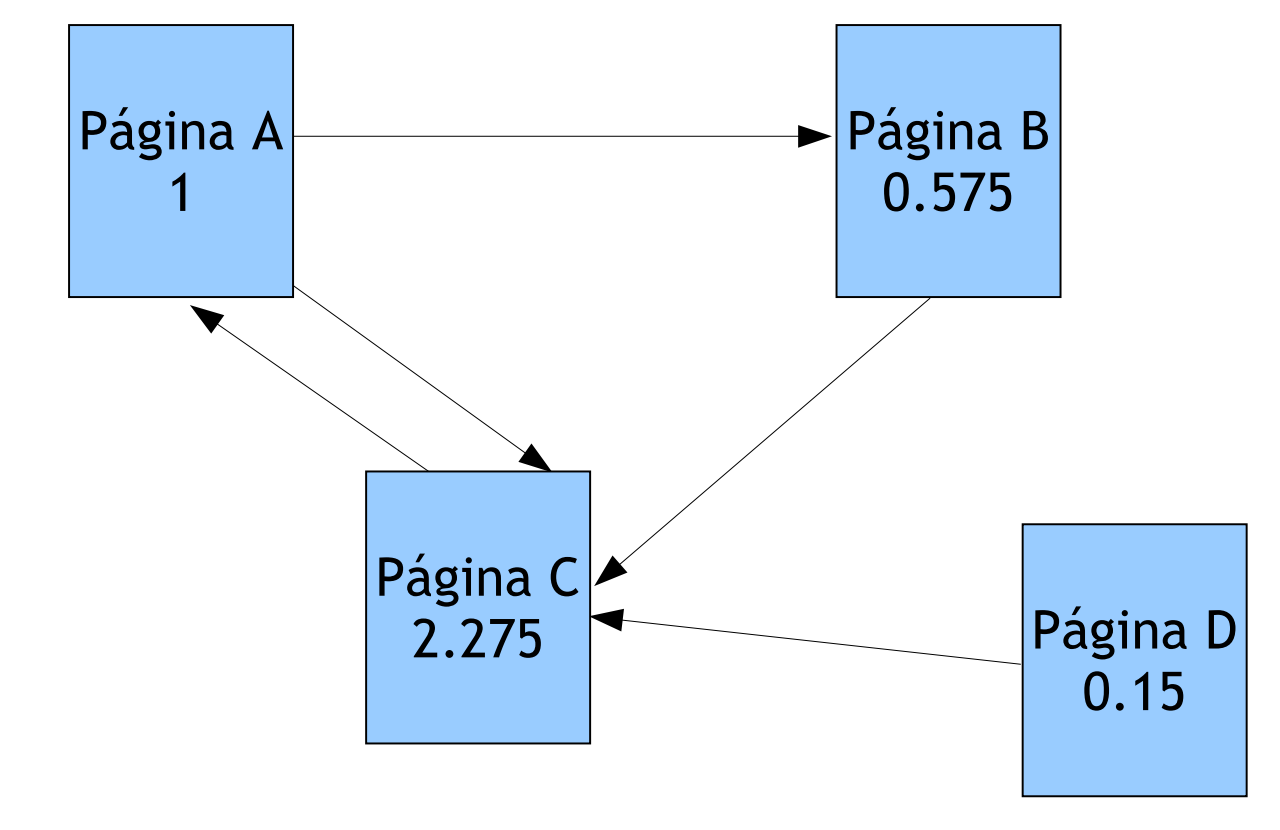

# Paso 3

Página A: 2.275\*0.85 (de C) + 0.15 = 2.08375

Página B: 1\*0.85/2 (de A) + 0.15 = 0.575

Página C: 0.15\*0.85 (de D) + 0.575\*0.85(de B) + 1\*0.85/2 (de A) +0.15 = 1.19125 Página D: no recibe nada + 0.15 = 0.15

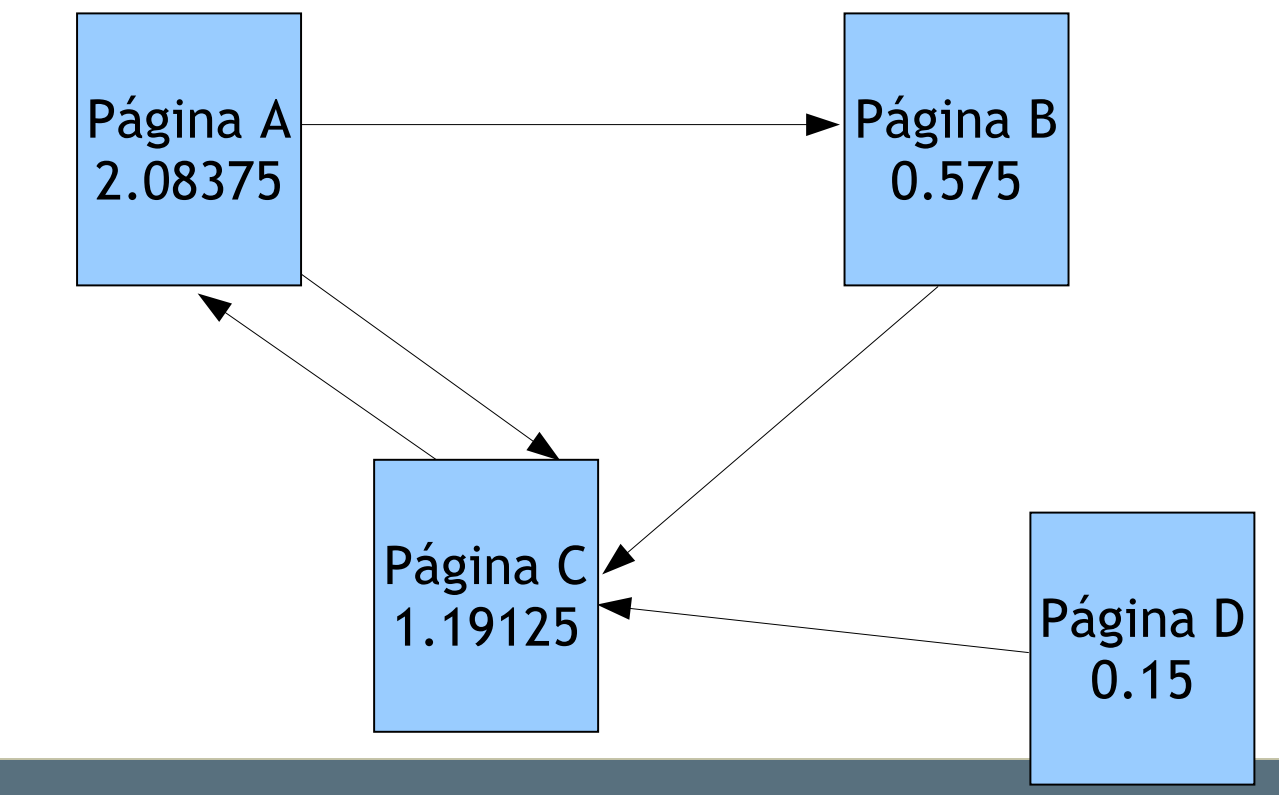

Análisis y Recuperación de Información, 2017

• Luego de 20 iteraciones, la página C tiene el PageRank más alto y la página A tiene el siguiente más alto, la página C tiene la mayor importancia en el grafo

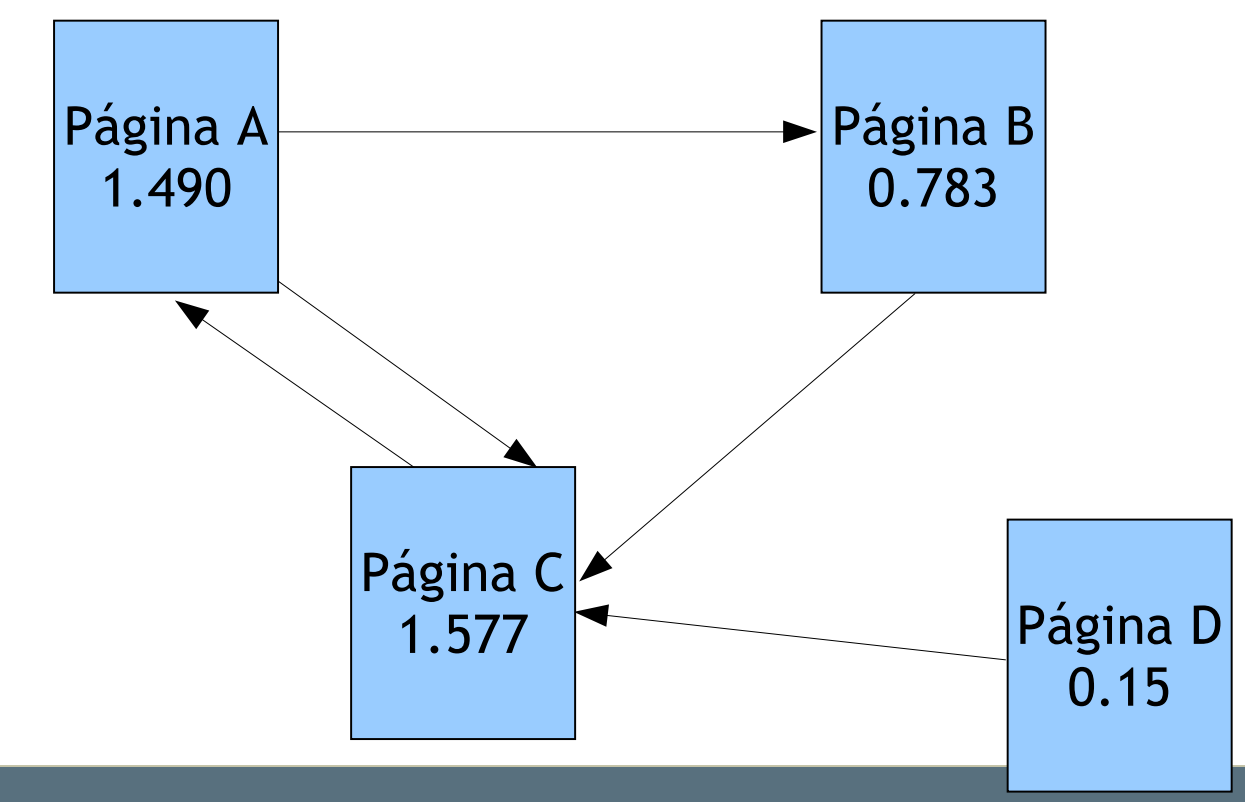

Análisis y Recuperación de Información, 2017

- En los experimentos iniciales de Google se usaron 322 millones de links
- PageRank convergió, con una pequeña tolerancia, en alrededor de 52 iteraciones
- El número de iteraciones requeridos para converger es empíricamente O(log *n*), sonde *n* es el número de links
- En conclusión el cálculo es bastante eficiente

- El sistema de ranking de Google (basado en publicaciones previas a su comercialización) consideraba:
	- similitud en el espacio de vectores
	- HTML tags con diferentes pesos (títulos, etc.)
	- PageRank
- El análisis de links usa información de la estructura del grafo que forma la Web para ayudar en la búsqueda
- Es una de las mayores innovaciones en lo que refiere a la búsqueda Web y una de las razones del éxito de Google